## SAP ABAP table BAPI TS FOLDER DETAIL {BAPI FOLDER GET DETAIL: Folder Fields (EDMS)}

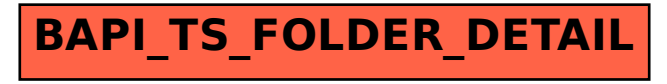